## Adobe Photoshop 2022 (Version 23.0.2) Download Crack For Windows {{ Latest}} 2023

Installing Adobe Photoshop and then cracking it is easy and simple. The first step is to download and install the Adobe Photoshop software on your computer. Then, you need to locate the installation.exe file and run it. Once the installation is complete, you need to locate the patch file and copy it to your computer. Installing Adobe Photoshop is relatively easy and can be done in a few simple steps. First, go to Adobe's website and select the version of Photoshop that you want to install. Once you have the download, open the file and follow the on-screen instructions. Once the installation is complete, you need to crack Adobe Photoshop. To do this, you need to download a crack for the version of Photoshop that you want to use. Once you have the crack, open the file and follow the instructions to apply the crack. After the crack is applied, you can start using Adobe Photoshop.

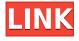

If you're interested in learning the basics of how to use Photoshop, this book won't disappoint. It walks you through the basic steps of all of Photoshop's tools, from layers, guides and other features, to copy and paste, grids, paths, additions, matting and other user-friendly ways to get the job done. Dealing not only with the basics, but also with the more advanced features mentioned briefly, the book is written in a way that will easily appeal to beginner and experienced students alike. The biggest change to Photoshop is the switch to the new, modern "destination file" dialog. The process of creating a new layer, the layer mask, and other familiar tools are all a bit different than in previous versions. If you are used to the older versions, however, the new interface isn't going to throw you off. The newer interface is easier to navigate, and the new features like smarter tools, grids, and a more streamlined slicing and editing workflow are all well thought out and easy to use. This is all supported by the improved and expanded filter menu, available on the Folders panel. The AE collection of tools are still there, and they are still very welcome, even if the learning curve is a bit steep. But it's hard not to boast about the new features of Photoshop's entire manufacturing suite, from the updated stock and presets dialogs to the improvements in catalog and collections management. All that's missing that would make this a perfect program is the actual ability to at last work with RAW. While you can work with other raw formats within Photoshop, there is still no RAW support within Photoshop Elements itself, and the catalog viewer and printer are still the main tools you will use to work with your RAW images.

## Adobe Photoshop 2022 (Version 23.0.2) Keygen Full Version (LifeTime) Activation Code x32/64 {{ New! }} 2023

In case you're still processing in Photoshop, we'd like to make your life easier by sharing this step-by-step process we use to adapt our high-quality raw photos into workable Photoshop files for you to have a look at. High-resolution RAW files are the best for post production. Switching to the 'I'nstructive' mode in Camera's camera settings will optimize the photography settings for fast workflow with the optional default settings. With the default brightness and contrast, we increase and decrease the white balanced settings for our photos. We lower the image sharpness to 35% and the detail resolution to 63%.

We've standardized the look of the displayed grid bars to make it match the CMYK workflow and also stop the grid bars from going over into other colors. We're adjusting the black levels by the gray (0.5% gray) and then we're going to desaturate the black level to 50% by adding the layer. What It Does: The Paint Bucket allows you to select and copy multiple areas of an image and paste them into a different image of your choosing. You can also increase or decrease the size of a selected area. You can also use key commands to get to all the important, essential functions of Photoshop, including the Adjustments Panel and the History and Libraries panel. The History panel allows you to adjust images by going back through drawings, layers, and other steps in your Photoshop folder in a convenient list format. e3d0a04c9c

## Download free Adobe Photoshop 2022 (Version 23.0.2)Crack Windows {{ Hot! }} 2023

We had a number of tests to see how good does the current version perform. Comparing different versions of the same apps is where highly trained professionals and even average hobbyist make decisions about which software to use. We need to test the Photoshop tools and features to determine what to prefer on one software over another. Colors are one of the most important parts of any image and Photoshop is the best among editing software. Even a low quality colour shot needs choosing the right one. You can make spot fixes to colours of your shots or get a nice blend of colours in various colours. It takes a great Photoshop skill to blend colours or choose wisely the right hues and tones. The new Adobe Color Curves is easy in use and helps you blend colours. Much like the in camera HDR filter, you can choose the right balance between subtle and dramatic improvements of the shot. The new Hue/Saturation adjustment tool is also a nice one in tweaking the saturation of your shots. We can use a smart object to achieve the effect such as making a rectangle from a brush into an area of the frame. The resulting object can be applied to other images. It will allow you to make even your own short videos. There is the image correction feature, which makes corrections to images. You can change the size, position, position and angle of the overlayed elements. This tool can be used to correct a variety of issues. Adobe relies on an automated cloud program to automatically upload the images that you need to work on. Your files are not stored on your local hard drive, so you have to pay for the storage space on the cloud. That said, you have access to your files anytime from any where in any device. You can work on files that reside in the cloud without worrying about losing the files.

typewriter font photoshop download trajan font photoshop download font substitution will occur photoshop download planet kosmos font download photoshop free download khmer font for photoshop download font photoshop keren cara download font ke photoshop kannada font for photoshop free download download jawi font for photoshop download jurassic park font for photoshop

Cloud-based image editing applications have become more popular than ever. A number of these products will also let you share and collaborate with your colleagues and friends, via online services. Users can upload and edit images on the web using a phone or computer without downloading the images onto their own computer. 1. **Snapplr** 

Snapplr allows you to edit and enhance your digital photos. You can edit your full-size photos on the web or on the mobile app. The service is sponsored by **Facebook**, **Twitter**, **Instagram** and **Spotify**. 2. **Lightroom Creative Cloud** 

Lightroom photo editor appeared on Microsoft's Windows 10 Creators Update, and is part of the group of apps that can be used with Microsoft's cloud-based Photo app. Any changes you make to your images will be synced across devices where you use the app. 3. **Nu** 

*Nu* is a mobile photo editing tool that was recently acquired by **Google**. There are a lot of tools and apps for mobile photo editing, and some of them are better than others. Nu has received an update that include new features. The app also added a new "**Sunset**" filter for a few days. It lets you adjust the filter for now and then remember your settings for the future. Also, if you want a little more of a leg up on the competition, Adobe has integrated Python support into the new Photoshop, allowing Photoshop users to create and scale 3D models using an open-source programming language. From now to help you to find

and download a **Photoshop tutorial**. We also have Photoshop tutorials for CC , so you can get a head start before using the full version.

The Photoshop course is your guide to creating, editing, and enhancing images and designs in Adobe Photoshop. Whether you're retouching a photograph, making a simulated chalk drawing, or creating a composite photo with a 3D drawing, Photoshop is the tool for you — and this book will teach you what you need to know. Adobe Photoshop Lightroom is the all-in-one solution for managing, organizing, and editing digital images. These features allow users to import, develop, edit, build, and share their important memories in an easy and quick way. It has features like local edits, reference files, image editing, and adjustment layers to sharpen or soften. Designing for mobile devices has never been easier with all the features, tools, and components available in Adobe Photoshop Lightroom Mobile. It has the same desktop versioned editing, corrections, and adjustments, that you are accustomed to. There are also new and updated mobile-optimized tools, such as advanced tweak features and a new Photo Stream view. Adobe Animate is a versatile environment that allows users to create animations, videos and interactive stories. Animate is a tool that allows you to create amazing videos, dynamic presentations, and interactive elearning experiences. The Animate creative suite also lets you share, publish, and display your work online. Animate features are: transformation effects, video editing, HTML5 controls, complex artwork, simulation transitions. Adobe Illustrator is an important tool for every design specialist. The latest version of Adobe Illustrator has introduced a new intuitive user interface that allows more precise and efficient workflows. It features powerful new tools, including simulated chalk, swatches, and brushes, while the familiar grid is still graphic artist friendly. If you use Illustrator for vector graphics, you can create precise, high-quality cross-platform vector graphics. Illustrator now allows you to more precisely control graphics with much more precise control and effective workflows.

 $\underline{https://zeno.fm/radio/autodata-3-38-limba-romana-gratis}$ 

https://zeno.fm/radio/dow-font-vnsimli-shx

https://zeno.fm/radio/vag-com-12-10-3-cracked-software-free-57

https://zeno.fm/radio/visit-nosteam-forum-html

https://zeno.fm/radio/malena-2000-uncut-720p-english-subtitles

https://zeno.fm/radio/ghanshyam-vaidya-general-practice-book-free-download

https://zeno.fm/radio/english-vinglish-telugu-version-torrent-free-download

https://zeno.fm/radio/iobit-driver-booster-7-3-0-665-crack-with-license-key

https://zeno.fm/radio/autodesk-inventor-pro-2014-x86x64-torrent-528

https://zeno.fm/radio/mixmeister-fusion-7-6-download-crack-101

https://zeno.fm/radio/download-geo-slope-2007-full-crack

https://zeno.fm/radio/fabfilter-pro-q-license-key-crack

https://zeno.fm/radio/initial-d-arcade-stage-8-infinity-pc-download

What are the best features in the 2019 version of Photoshop? Andrew shares his personal favorite feature in this video tutorial. Experimenting with these new alternative features is a great way to improve your skills and find a new path to take in your workflow. Adobe Photoshop software is robust, easy to use, and performs well even on the slowest computers. With more than 10 million licensed users, Photoshop CC 2019 is one of the most popular and utilized tools in the digital image editing software community. Check out this video tutorial to see what Photoshop features are added to the software and what they can do for you. Whether you are new to Photoshop, or are confident in your skills, you'll give the software a try and see how it can improve your work. Adobe Creative Cloud is a free membership service that allows our users a set of tools that they can use across the Adobe Creative Cloud applications. You can create and edit Adobe creative files on any computer within your Creative Cloud without needing to pay for additional

licenses. Don't have Adobe Ideas software? Adobe is releasing a new version of Adobe Ideas as a Creative Cloud exclusive. Read about how the product helps you execute your ideas and how you can integrate Adobe Ideas into your workflow. An obvious omission on this list is the impact Photoshop has on graphic design, web design, and even animation. It's prevalent in the industry and responsible for all but the very lowest-quality online fare. Instead, we focused on the most impactful, long-lived aspects of Photoshop that are central to our industry.

To help build its resource, Adobe has published **Adobe Photoshop** - A Complete Course and Compendium of Features. This complete guide to Adobe Photoshop is available on CD-ROM. The entire book is scanned and searchable, making it an ideal resource for Photoshop enthusiasts. A Complete Course and Compendium of Features brings you expert tips and information from the authors of the Photoshop - A Complete Course and Compendium of Features. Whether you're a beginner, an advanced user, or somewhere in between, this compendium will help you master Photoshop and truly unleash your creative potential. Want to work with Bridge? In this article we'll show you how to use it in Adobe Photoshop, and how to set up smart collections, open and close files, work with layers, and more. We'll also show you how to better manage your images and smarter folders. Get the most from your images with two new updates to Creative Cloud. Get updates for Creative Cloud while they're available, or choose Auto-update from the updates menu in the Adobe Creative Cloud desktop app. Auto-update lets you automatically see, download, install, and update software from the Creative Cloud desktop app, without having to sign in. Learn more about Auto-update in this article. An article by the team behind the popular tutorial site How-To-Video.com tells you how to open the most popular file formats in Photoshop. The tutorial covers hundreds of file formats, from.jpg to.tif to.psd, and can help when you're stuck in a creative rut.